# <span id="page-0-0"></span>Python Tutorial – Part 2: Objects and Classes

#### Mark A. Austin

University of Maryland

*austin@umd.edu ENCE 688R, Spring Semester 2023*

February 27, 2023

**KORK ERKER ADA ADA KORA** 

## **Overview**

- 1 [Working with Objects and Classes](#page-0-0)
- 2 [Data Hiding and Encapsulation](#page-0-0)
- 3 [Relationships Among Classes](#page-0-0)
- **[Inheritance Mechanisms](#page-0-0)**
- 5 [Composition of Object Models](#page-0-0)
- 6 [Working with Groups of Objects](#page-0-0)
	- [Spatial Data and Dataset Transformation \(GeoPandas\)](#page-2-0)
- 8 [Case Study: GeoModeling the Worlds Megacities](#page-23-0)

Part 5

# <span id="page-2-0"></span>**Spatial Data and**

# **Dataset Transformation**

**(GeoPandas)**

**KORK ERKER ADA ADA KORA** 

## GeoPandas

#### **GeoPandas**

GeoPandas is an open source project to make working with geospatial data in Python easier.

#### **Approach:**

- Extend the datatypes used by Pandas to allow spatial operations on geometric types.
- Geometric operations are performed by shapely.
- Geopandas further depends on fiona for file access and matplotlib for plotting.

**KORK ERKER ADAM ADA** 

#### **Installation**

prompt >> pip3 install geopandas

# Working with GeoPandas Dataframes

#### **Core Modeling Concepts and Data Structure:**

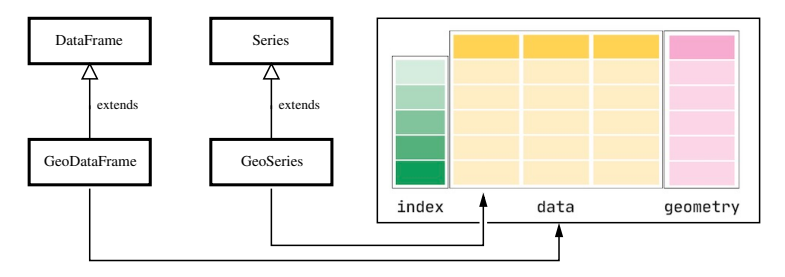

- GeoSeries handle geometries (points, polygons, etc).
- GeoDataFrames store geometry columns and perform spatial operations. They can be assembled from geopandas.GeoSeries.

**KORK ERKER ADAM ADA** 

# Working with GeoPandas Dataframes

**Geometric Objects:** points, multi-points, lines, multi-lines, polygons, multi-polygons.

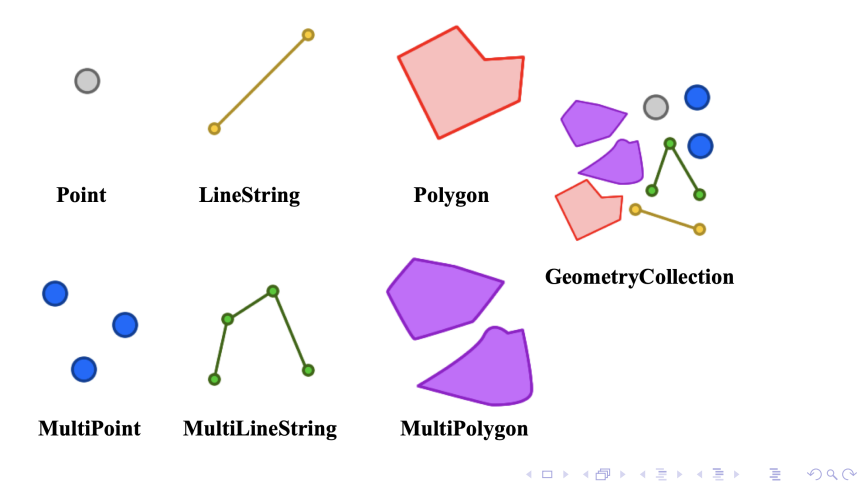

## Example 10: Manual Specification of Geometric Shapes

**Example 10:** Manual specification of polygon and linestring shapes ...

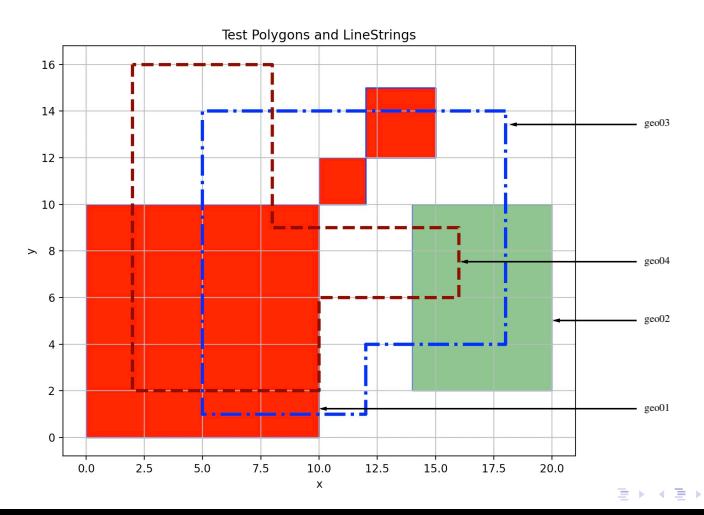

 $-990$ 

Þ

## Example 10: Manual Specification of Geometric Shapes

#### **Part I: Problem Setup**

```
1 # ========================================================================
    2 # TestGeoSeries01.py. Manual assembly of simple geometries.
3 #
4 # Written by: Mark Austin February 2023
                               5 # ========================================================================
\frac{6}{7}7 import geopandas
8 from geopandas import GeoSeries
    9 from shapely.geometry import Polygon
10 from shapely.geometry import LineString
\frac{11}{12}import matplotlib.pyplot as plt
\frac{13}{14}14 # ==============================
15 # main method ...
    16 # ==============================
\frac{17}{18}18 def main():
19 print ("--- Enter TestGeoSeries01.main() ... ");
        20 print ("--- ======================================== ... ");
\frac{21}{22}print<sup>("---</sup> Part 01: Create individual polygons ... ");
\frac{23}{24}24 polygon01 = Polygon([ (0,0), (10,0), (10,10), (0,10) ] )
25 polygon02 = Polygon([ (10,10), (12,10), (12,12), (10,12) ] )
         26 polygon03 = Polygon([ (12,12), (15,12), (15,15), (12,15) ] )
```
**KORK ERKER ADAM ADA** 

## Example 10: Manual Specification of Geometric Shapes

```
Part I: Problem Setup (Continued) ....
```

```
27 polygon04 = Polygon((14.2), (20.2), (20.10), (14.10)])
28
        29 print ("--- Part 02: Add polygons to GeoSeries ... ");
30
31 geo01 = GeoSeries( [ polygon01 , polygon02 , polygon03 ]);
        geo02 = GeoSeries( [ po1veon04 ]);
33<br>34
        34 print ("--- Part 03: Create simple linestring GeoSeries ... ");
35
36 line01 = LineString([ (18,14), (5,14), (5,1), (12,1), (12,4), (18,4), (18,14) ] )
37 geo03 = GeoSeries( [ line01 ]);<br>38 line02 = LineString( [ (2,16), (2
38 1ine02 = LineString([ (2,16), (2,2), (10,2), (10,6), (16,6), (16,9), (8,9), (8,16), 39 2004 = GeoSeries( [ line02 ]):
         geo04 = GeoSeries( [ line02 ]);
40
         print ("--- Part 04: Print GeoSeries info and contents ... ");
42
43 print (geo01)
        44 print (geo02)
45
         46 print ("--- Part 05: Area and boundary of geo01 ... ");
47
        48 print (geo01.area)
49 print (geo01.boundary)
50
        print ("--- Part 06: Area and boundary of geo02 ... ");
52
53 print (geo02.area)
        print (geo02.boundary)
                                                               KORKA ERKER ADA KIRIN ADA
```
## <span id="page-9-0"></span>Example 10: Manual Specification of Geometric Shapes

```
Part I: Problem Setup (Continued) ....
```

```
55
           56 print ("--- Part 07: Spatial relationship of geo01 through geo04 ... ");
57<br>58
58 print ("--- Compute intersection of (lines) geo03 and geo04 ...")<br>59 print geo02a = geo03.intersects(geo04)
59 geo02a = geo03.intersects(geo04)<br>60 print("--- geo03.intersects(ge
60 print ("--- geo03.intersects(geo04) --> {:s} ...". format ( str ( geo02a[0] ) ))
61 \qquad geo02b = geo03.intersection(geo04)<br>62 \qquad print("--- geo03.intersection(geo
           62 print ("--- geo03.intersection(geo04) --> {:s} ...". format ( str ( geo02b[0] ) ))
63
64 print ("--- Compute intersection of (region) geo01 and (lines) geo03 and geo04 ...")
65 geo02c = geo01.intersection(geo03)<br>66 print("--- geo01 intersection(geo
66 print ("--- geo01.intersection (geo03) --> {:s} ...".format ( str ( geo02c[0] ) ))<br>67 peo02d = geo01.intersection (geo04)
67 geo02d = geo01.intersection(geo04)<br>68 print("--- geo01.intersection(geo
           68 print ("--- geo01.intersection(geo04) --> {:s} ...". format ( str ( geo02d[0] ) ))
69
70 print ("--- Compute intersection of (region) geo02 and (lines) geo03 and geo04 ...")
71 geo02e = geo02.intersection(geo03)<br>72 print("--- geo02.intersection(geo
72 print ("--- geo02.intersection (geo03) --> {:s} ...". format ( str ( geo02e[0] ) ))<br>73 peo02f = geo02.intersection (geo04)
73 geo02f = geo02.intersection(geo04)<br>74 print("--- geo02.intersection(ge
           74 print ("--- geo02.intersection(geo04) --> {:s} ...". format ( str ( geo02f[0] ) ))
75
           76 print ("--- Part 08: Plot polygons ... ");
77
78 ax = \text{geo01.plot} (\text{color='blue'}, \text{edgecolor='black')})<br>70 ax \text{set aspect}(\text{'equal'})79 ax.set_aspect('equal')
           ax.set_title("Test Polygons and LineStrings")
```
**KORK ERKER ADAM ADA** 

## Example 10: Manual Specification of Geometric Shapes

```
Part I: Problem Setup (Continued) ....
```

```
81<br>82
          82 # Plot polygons ...
83
84 geo01.plot(ax=ax, edgecolor='blue', color='red', alpha= 1.0 )
          85 geo02.plot(ax=ax, edgecolor='blue', color='green', alpha= 0.5 )
86<br>87
          87 # Plot linestring ...
88
          89 geo03.plot(ax=ax, color='blue', alpha= 1.0, linewidth =3.0, linestyle='dashdot ' )
90 geo04.plot(ax=ax, color='maroon ', alpha= 1.0, linewidth =3.0, linestyle='dashed ' )
\frac{91}{92}92 plt.xlabel('x')<br>93 plt.ylabel('y')
93 plt.ylabel('y')<br>94 plt.grid(True)
94 plt.grid(True)<br>95 plt.show()
          plt.show()96
97 print ("--- ======================================== ... ");
          print<sup>("---</sup> Leave TestGeoSeries01.main()
\frac{99}{100}100 # ==================================================
101 # call the main method ...
      102 # ==================================================
103
104 main()
```
**Source Code:** See: python-code.d/geopand[as](#page-9-0)[/](#page-11-0)

**KORK ERKER ADA ADA KORA** 

## <span id="page-11-0"></span>Example 10: Manual Specification of Geometric Shapes

#### **Part II: Abbreviated Output:**

--- Enter TestGeoSeries01.main() ... --- Part 01: Create individual polygons ... --- Part 02: Add polygons to GeoSeries ... --- Part 03: Create simple linestring GeoSeries ... --- Part 04: Print GeoSeries info and contents ... 0 POLYGON ((0.00000 0.00000, 10.00000 0.00000, 1...<br>1 POLYGON ((10.00000 10.00000, 12.00000 10.00000 POLYGON ((10.00000 10.00000, 12.00000 10.00000... 2 POLYGON ((12.00000 12.00000, 15.00000 12.00000... dtype: geometry 0 POLYGON ((14.00000 2.00000, 20.00000 2.00000, ... dtype: geometry --- Part 05: Area and boundary of geo01 ...  $0 \t 100.0$ 1 4.0 2 9.0 dtype: float64 0 LINESTRING (0.00000 0.00000, 10.00000 0.00000,... 1 LINESTRING (10.00000 10.00000, 12.00000 10.000... 2 LINESTRING (12.00000 12.00000, 15.00000 12.000... dtype: geometry

## Example 10: Manual Specification of Geometric Shapes

#### **Part II: Abbreviated Output:**

```
--- Part 06: Area and boundary of geo02 ...
0 48.0
dtype: float64
    LINESTRING (14.00000 2.00000, 20.00000 2.00000...
dtype: geometry
--- Part 07: Spatial relationship of geo01 through geo04 ...
--- Compute intersection of (lines) geo03 and geo04 ...
--- geo03.intersects(geo04) --> True ...
--- geo03.intersection(geo04) --> MULTIPOINT (5 2, 8 14) ...
--- Compute intersection of (region) geo01 and (lines) geo03 and geo04 ...
-- geo01, intersection(geo03) \rightarrow LINESTRING (5 10, 5 1, 10 1) ...
--- geo01.intersection(geo04) --> MULTILINESTRING ((10 2, 10 6), (2 10, 2 2, 10 2), (10 9, 8 9, 8 10))
--- Compute intersection of (region) geo02 and (lines) geo03 and geo04 ...
--- geo02.intersection(geo03) --> LINESTRING (14 4, 18 4, 18 10) ...
--- geo02.intersection(geo04) ---> LINESTRING (14 6, 16 6, 16 9, 14 9)...
--- Part 08: Plot polygons ...
```
**KORKARA REPASA DA VOCA** 

--- Leave TestGeoSeries01.main() ...

## Example 11: Towns and Cities in New Zealand

#### **Example 11:** Towns and Cities in New Zealand.

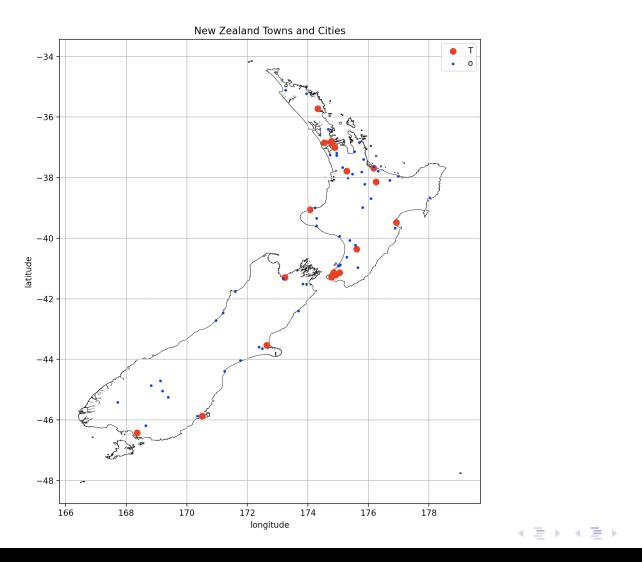

 $\equiv$   $\Omega Q$ 

## Example 11: Towns and Cities in New Zealand

#### **Part I: Data Processsing Pipeline:**

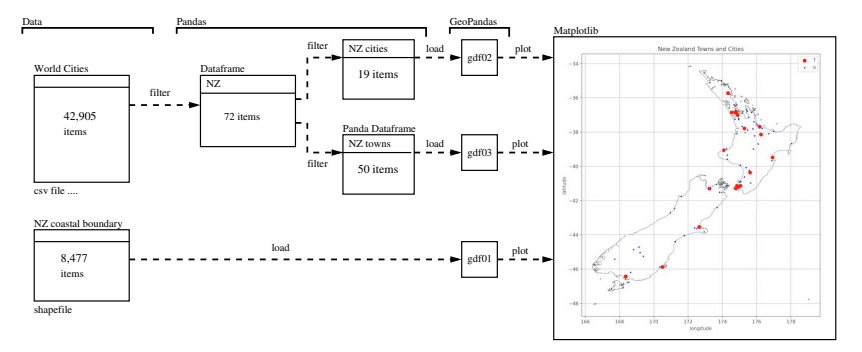

K ロ ▶ K 個 ▶ K 할 ▶ K 할 ▶ 이 할 → 9 Q Q →

## Example 11: Towns and Cities in New Zealand

#### **Part II: Program Source Code:**

```
1 # ========================================================================
2 # TestNewZealandDataModel.py. Assemble data model for towns and cities in
    3 # New Zealand.
4 #
5 # Written by: Mark Austin February 2023
     6 # ========================================================================
7
8 from pandas import DataFrame
    9 from pandas import Series
10 from pandas import read_csv
\frac{11}{12}12 import numpy as np
13 import pandas as pd
    14 import geopandas
\begin{array}{c} 15 \\ 16 \end{array}16 import matplotlib.pyplot as plt
\frac{17}{18}18 # ==============================
19 # main method ...
     20 # ==============================
\frac{21}{22}22 def main():
23 print ("--- Enter TestNewZealandDataModel.main() ... ");
         24 print ("--- ======================================== ... ");
\frac{25}{26}print ("--- Part 01: Load world city dataset ... ");
```
**KORK ERKER ADAM ADA** 

## Example 11: Towns and Cities in New Zealand

#### **Part II: Program Source Code:** (Continued) ...

```
\frac{27}{28}df = pd.read_csv("../data/cities/world-cities.csv")29<br>30
         print ("--- Part 02: Print dataframe info and contents ... "):
31
32 print (df)
         33 print (df.info() )
34
         35 print ("--- Part 03: Filter dataframe to keep only cities from New Zealand ... ")
36<br>37
37 options = ['New Zealand']<br>38 dfNZ = df [df|'cou
         dfNZ = df [ df['country'] . is in(options) ] . copy()39
         40 print ("--- Part 04: Filter data to find NZ cities and towns ... ")
^{41}_{42}dfNZcities = dfNZ [ (dfNZ['population'] > 40000) ].sort values( by=['population'] )
43
44 dfNZtowns = dfNZ [ (dfNZ['population'] > 1000) & (dfNZ['population'] < 40000) ]
         dfNZtowns = dfNZtowns.sort values( by=f'population')
46
47 print ('--- New Zealand Cities:\n', dfNZcities )<br>48 print ('--- New Zealand Towns:\n', dfNZtowns )
         print<sup>('---</sup> New Zealand Towns:\n', dfNZtowns )
49<br>50
         50 print ("--- Part 05: Read NZ coastline shp file into geopandas ... ")
51<br>52
52 nzboundarydata = geopandas.read_file("../data/geography/nz/Coastline02.shp")
         53 print (nzboundarydata)KORK ERKER ADA ADA KORA
```
## Example 11: Towns and Cities in New Zealand

#### **Part II: Program Source Code:** (Continued) ...

```
55 print ("--- Part 06: Define geopandas dataframes ... ")
56
57 gdf01 = geopandas.GeoDataFrame(nzboundarydata)<br>58 gdf02 = geopandas.GeoDataFrame(dfNZcities,
58 gdf02 = geopandas.GeoDataFrame( dfNZcities ,
59 geometry=geopandas.points_from_xy(dfNZcities.lng, dfNZcities.lat))<br>60 sdf03 = geopandas.GeoDataFrame( dfNZtowns.
60 gdf03 = geopandas.GeoDataFrame( dfNZtowns, 61 geometry=geopandas.points_from
                            61 geometry=geopandas.points_from_xy( dfNZtowns.lng , dfNZtowns.lat))
62
           63 print (gdf01.head())
64
           65 print ("--- Part 07: Create boundary map for New Zealand ... ")
66<br>67
           67 # We can now plot our ''GeoDataFrame ''.
68
69 ax = gdf01. plot(color='white', edgecolor='black')<br>70 ax.set aspect('equal')70 ax.set_aspect('equal')
           ax.set_title("New Zealand Towns and Cities")
72
           73 gdf01.plot(ax=ax, color='white ')
74
75 gdf02.plot(ax=ax, color = 'red', markersize = 50, label= 'Cities')<br>76 gdf03.plot(ax=ax, color = 'blue', markersize = 5, label= 'Towns')
           \text{pdf}(03, \text{plot}(ax=ax, \text{ color} = 'blue', \text{marketsize} = 5, \text{ label} = 'Towns')77
78 plt.legend('Towns/Cities:')<br>79 plt.xlabel('longitude')
79 plt.xlabel('longitude')<br>80 plt.ylabel('latitude')
           .<br>plt.ylabel('latitude')
```
**KORK ERKER ADAM ADA** 

**KORKARA REPASA DA VOCA** 

## Example 11: Towns and Cities in New Zealand

#### **Part II: Program Source Code:** (Continued) ...

```
81 plt.grid(True)<br>82 plt.show()
         plt.show()83
84 print ("--- ======================================== ... ");
         85 print ("--- Leave TestNewZealandDataModel.main() ... ");
86<br>87
87 # ==================================================
88 # call the main method ...
          89 # ==================================================
\frac{90}{91}main()
```
**Source Code:** See: python-code.d/geopandas/

**KORK ERKER ADA ADA KORA** 

## Example 11: Towns and Cities in New Zealand

#### Part III: Abbreviated Output:

```
--- Enter TestNewZealandDataModel.main() ...
--- ======================================== ...
--- Part 01: Load world city dataset ...
--- Part 02: Print dataframe info and contents ...
           city city_ascii lat ... capital population id
0 Tokyo Tokyo 35.6839 ... primary 39105000.0 1392685764
        1 Jakarta Jakarta -6.2146 ... primary 35362000.0 1360771077
... ... ... ... ... ... ... ...
42903 Timmiarmiut Timmiarmiut 62.5333 ... NaN 10.0 1304206491
42904 Nordvik Nordvik 74.0165 ... NaN 0.0 1643587468
[42905 rows x 11 columns]
<class 'pandas.core.frame.DataFrame'>
RangeIndex: 42905 entries, 0 to 42904
Data columns (total 11 columns):
 # Column Dtype # Column Dtype
--- ------ ----- --- ------ -----
0 city object 6 iso3 object
 1 city_ascii object 7 admin_name object
       2 float 64 8 capital<br>110at 64 9 population
 3 lng float64 9 population float64
 4 country object 10 id int64<br>5 iso2 object
  iso2
dtypes: float64(3), int64(1), object(7)
memory usage: 3.6+ MB
```
## Example 11: Towns and Cities in New Zealand

#### Part III: Abbreviated Output (Continued) ...

--- Part 03: Filter dataframe to keep only cities from New Zealand ... --- Part 04: Filter data to find NZ cities and towns ...

--- New Zealand Cities:

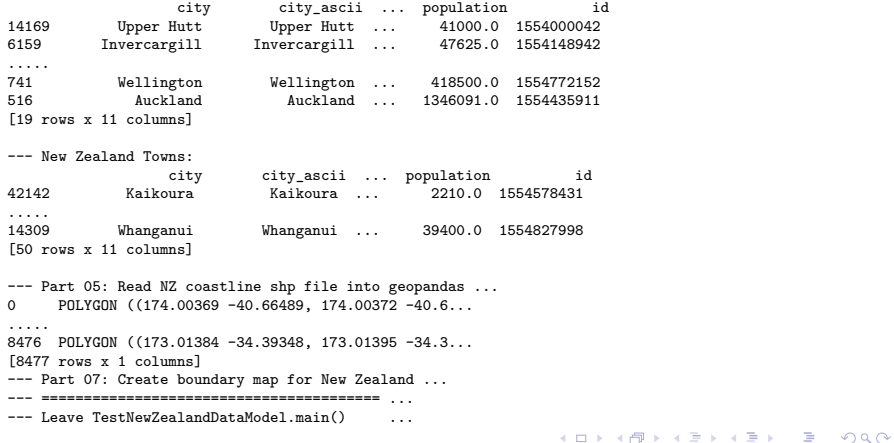

## Example 12: Towns and Cities in Maryland

#### **Example 12:** Towns and Cities in Maryland.

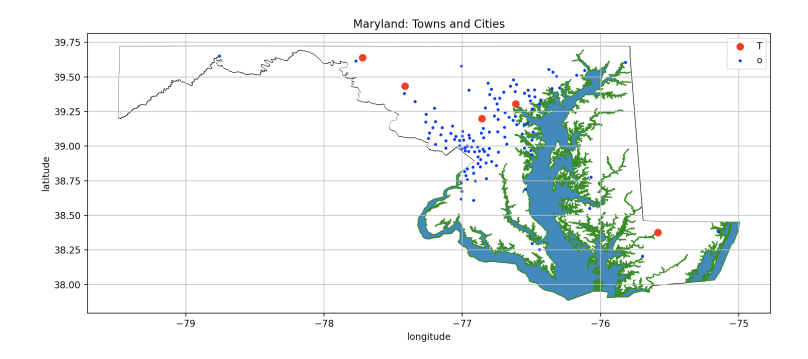

**Cities:** Columbia (pop. 103991), Salisbury (pop. 106447), Frederick (pop. 156787), Hagerstown (pop. 184755), Baltimore (pop. 2106068).

**KORK EXTERNE DRAM** 

## Example 13: Large, Midsize, and Small US Cities

#### **Example 13:** Large, Midsize, and Small US Cities

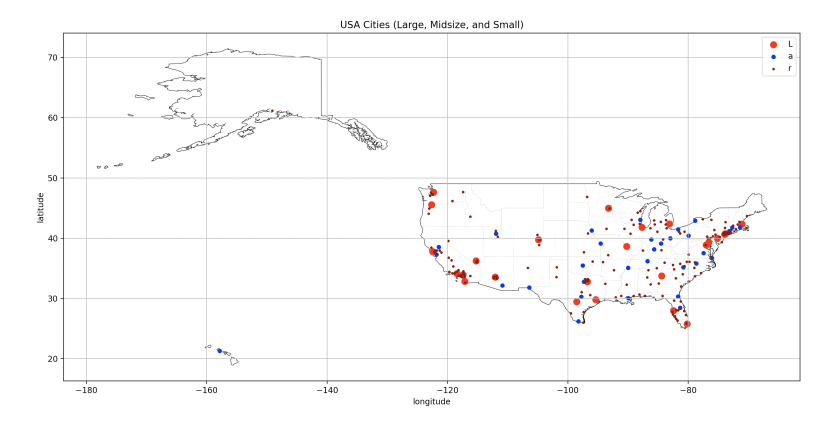

**Cities:** 26 large (pop. *>* 2M), 34 midsize (800k *<* pop. *<* 2M), 172 small (200k *<* pop. *<* 800k).

**KORK EXTERNE DRAM** 

# <span id="page-23-0"></span>**Case Study**

# **(GeoModeling the Worlds Megacities)**

**KORKARA REPASA DA VOCA** 

## Case Study: GeoModeling the World's Megacities

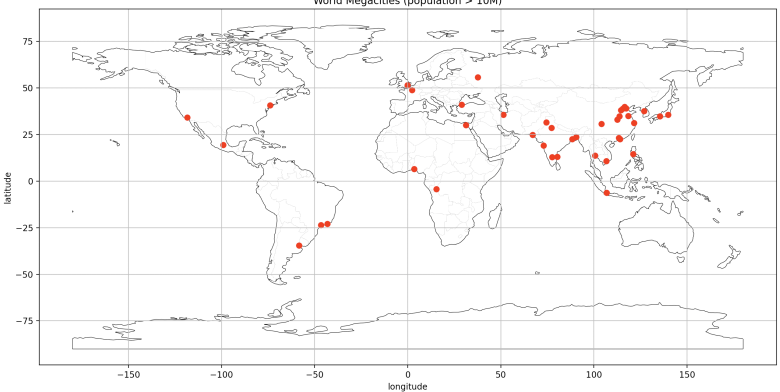

 $4$  ロ )  $4$  何 )  $4$  ヨ )  $4$  ヨ )

Ğ,

 $299$ 

World Megacities (population  $> 10M$ )

## Case Study: GeoModeling the World's Megacities

--- Part 02: Filter to keep only large cities (pop. > 10M) ...

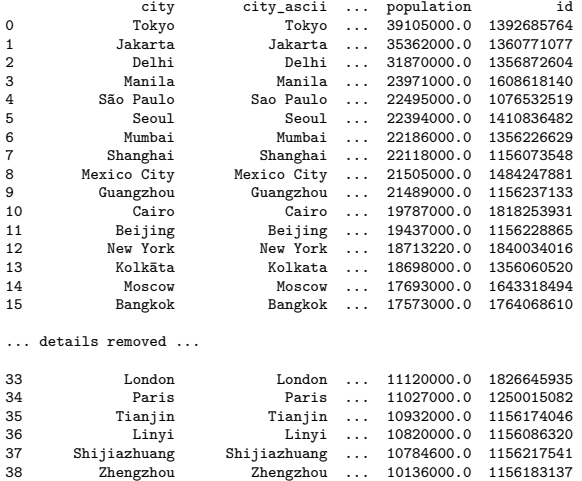

39 Nanyang Nanyang ... 10013600.0 1156192287

K ロ ▶ K 個 ▶ K 할 ▶ K 할 ▶ 이 할 → 9 Q Q →

**KORK ERKER ADAM ADA** 

## Case Study: GeoModeling the World's Megacities

**Simplified Spatial Data Model:** name, latitude, longitude, population, capital?, state.

# Case Study: GeoModeling the World's Cities

#### **Collection of City Object Models**

K ロ ▶ K 個 ▶ K 할 ▶ K 할 ▶ 이 할 → 9 Q Q →

# Case Study: GeoModeling the World's Cities

#### **Haversine Formula**

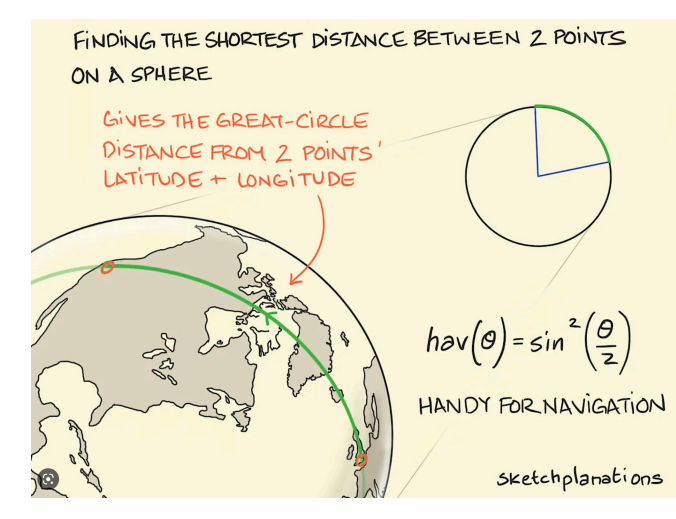

**KORK ERKER ADAM ADA** 

## Case Study: GeoModeling the World's Cities

**Haversine Formula:** Python code ...

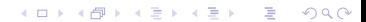

# Case Study: Modeling the World's Cities

#### **Compute Distance between Baltimore and NYC**

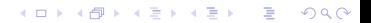

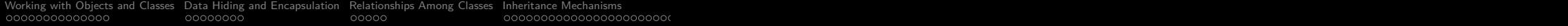

# References

 $\bullet$  ....  $\bullet$  ....

K ロ ▶ K @ ▶ K 할 ▶ K 할 ▶ | 할 | ⊙Q @